## **Series for finding Pi**

*This resource was written by Derek Smith with the support of CASIO New Zealand. It may be freely distributed but remains the intellectual property of the author and CASIO***.**

Pi  $(\pi)$ , an irrational number has had mathematicians across time and around the globe a fascination about. Its discovery and relationship it has to many aspects of mathematics and probability are tributes to such an influential number!

Depending on the purpose of a calculation involving pi, it can be approximated by using fractions for ease of calculation. The most notable such approximations are  $\frac{22}{7}$  and  $\frac{355}{113}$ . On the calendar there are two dates that are related to  $\pi$  and celebrated, namely:  $22/7$  ( $22<sup>nd</sup>$  July) and 3.14 ( $14<sup>th</sup>$  March).

$$
\frac{22}{7} = 3.143^+ \qquad \qquad \frac{355}{113} = 3.14159\ 29^+
$$

Her are some finite (terminating) examples of approximating  $\pi$ .

Can you find others, test them, modify them to improve accuracy in approximating the value of  $\pi$ .

The use of a sequence (or series) of numbers, leading to algebraic expressions, have been used to approximate  $\pi$  over the course of time. Particularly Indian and Chinese mathematicians from about the  $5<sup>th</sup>$  Century who used the concept of an infinite series.

Use your ClassPad to experiment with some proven infinite series to estimate  $\pi$ . For instance,  $\sin(30^\circ) = \sin(\frac{\pi}{6}) = 0.5 (= 1/2)$ , so rearranging gives:  $\pi = 6\sin^{-1}(0.5)$ . Mathematicians discovered an infinite series for  $sin(x)$ , if  $-1 \le x \le 1$ . In the **Main** Icon bring up the soft **Keypad** and use the **2D** tab, **CAT** and **CALC**.

**Example:**  $\sin(x) = x/11} + 1 \times x^3/2 \times 3 + 1 \times 3 \times x^5/2 \times 4 \times 5 + 1 \times 3 \times 5 \times x^7/2 \times 4 \times 6 \times 7 + \dots$ 

$$
Giving \ \pi = 6sin^{-1}(0.5) = 6(^{0.5}/_{1!} + 1 \times 0.5^{3}/_{2 \times 3} + 1 \times 3 \times 0.5^{5}/_{2 \times 4 \times 5} + 1 \times 3 \times 5 \times 0.5^{7}/_{2 \times 4 \times 6 \times 7} + \dots)
$$

$$
= \frac{3}{16^{0} \cdot 1} + \frac{6}{16^{1} \cdot 3} + \frac{18}{16^{2} \cdot 5} + \frac{60}{16^{3} \cdot 7} + \dots = \sum_{n=0}^{\infty} \frac{3 \cdot {2n \choose n}}{16^{n}(2n+1)}
$$
  
=  $3 + \frac{1}{8} + \frac{9}{640} + \frac{15}{7168} + \frac{35}{98304} + \frac{189}{2883584} + \frac{693}{54525952} + \frac{429}{167772160} + \dots$ 

What value does your ClassPad give as an approximation for  $\pi$ ? How many terms can your ClassPad display until you get an 'Overflow' message? Below is an example with 50 terms.

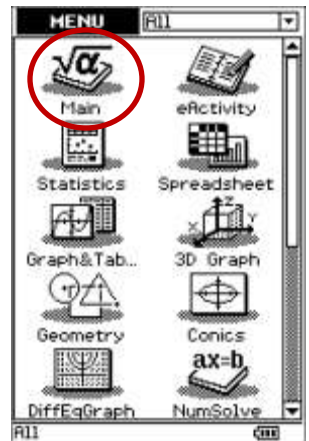

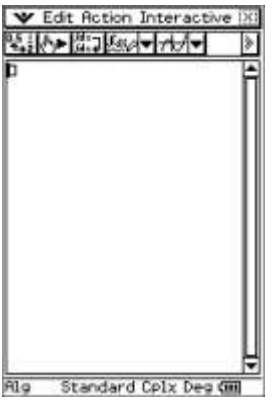

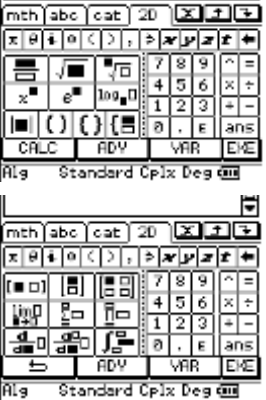

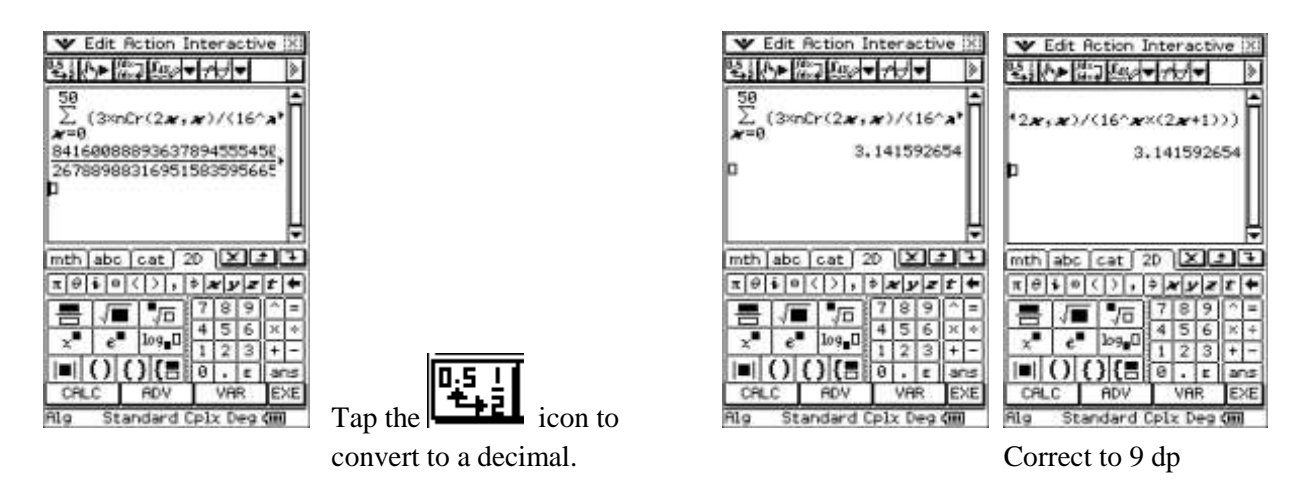

Try these other infinite series to approximate  $\pi$ :

$$
\pi = \sqrt{12} \sum_{k=0}^{\infty} \frac{(-3)^{-k}}{2k+1} = \sqrt{12} \sum_{k=0}^{\infty} \frac{(-\frac{1}{3})^k}{2k+1} = \sqrt{12} \left( 1 - \frac{1}{3 \cdot 3} + \frac{1}{5 \cdot 3^2} - \frac{1}{7 \cdot 3^3} + \cdots \right)
$$

$$
\frac{1}{\pi}=\frac{2\sqrt{2}}{9801}\sum^{\infty}_{k=0}\frac{(4k)!(1103+26390k)}{(k!)^4396^{4k}}
$$

$$
\frac{1}{\pi}=12\sum_{k=0}^{\infty}\frac{(-1)^k(6k)!(13591409+545140134k)}{(3k)!(k!)^3640320^{3k+3/2}}
$$

$$
\frac{\pi}{2}=\sum_{k=0}^\infty \frac{k!}{(2k+1)!!}=\sum_{k=0}^\infty \frac{2^k k!^2}{(2k+1)!}=1+\frac{1}{3}\left(1+\frac{2}{5}\left(1+\frac{3}{7}\left(1+\cdots\right)\right)\right)
$$

Source: [https://en.wikipedia.org/wiki/Approximations\\_of\\_π](https://en.wikipedia.org/wiki/Approximations_of_π)

For further tips, more information and software support visit our websites: [www.casio.edu.monacocorp.co.nz](http://www.casio.edu.monacocorp.co.nz/) o[r http://graphic-technologies.co.nz](http://graphic-technologies.co.nz/)